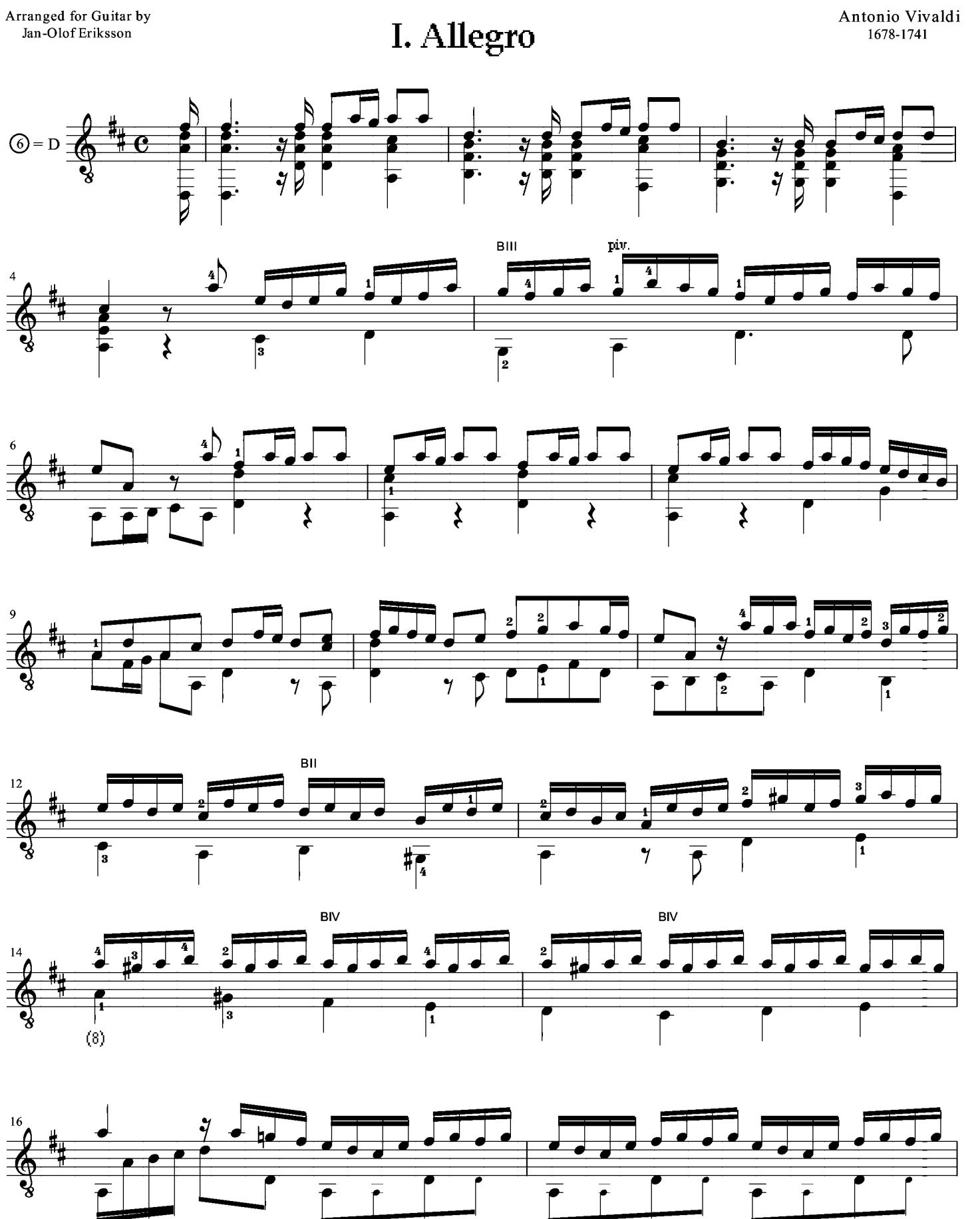

**CONCERTO** in D MAJOR Op. 3 No. 9 (RV 230)

Sources: A Vivaldi: Concerto for Violin, Strings and Basso continuo Op. 3/9

small notes = optional

J S Bach: Two versions for Harpsichord, BWV 972 © CGM/Jan-Olof Eriksson 1999-2000

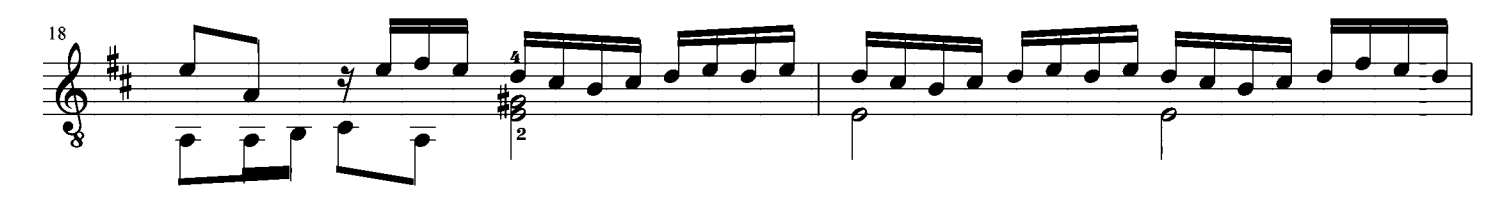

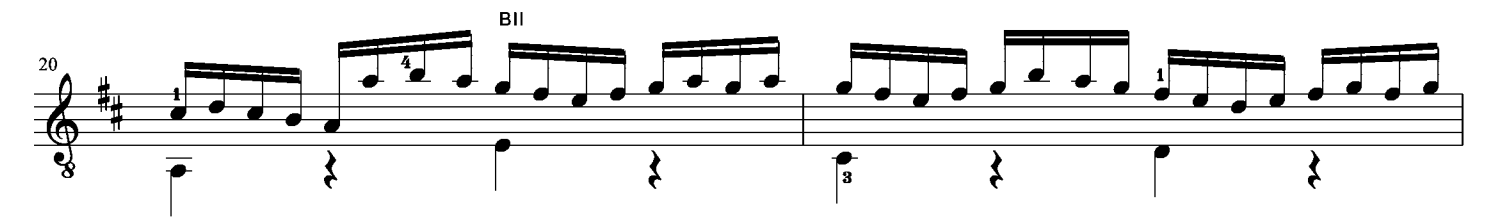

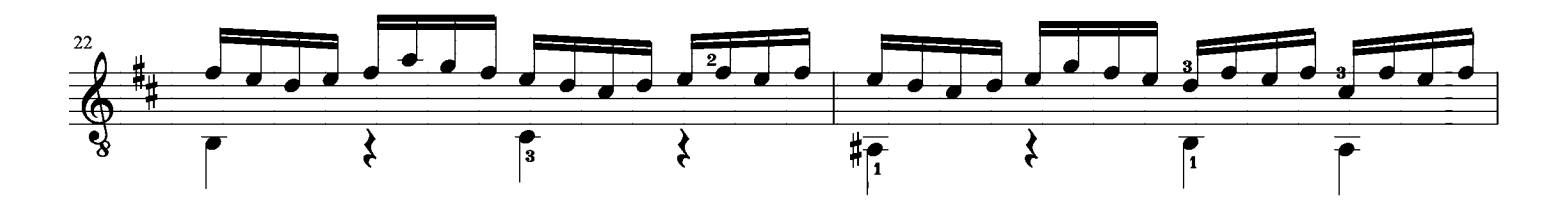

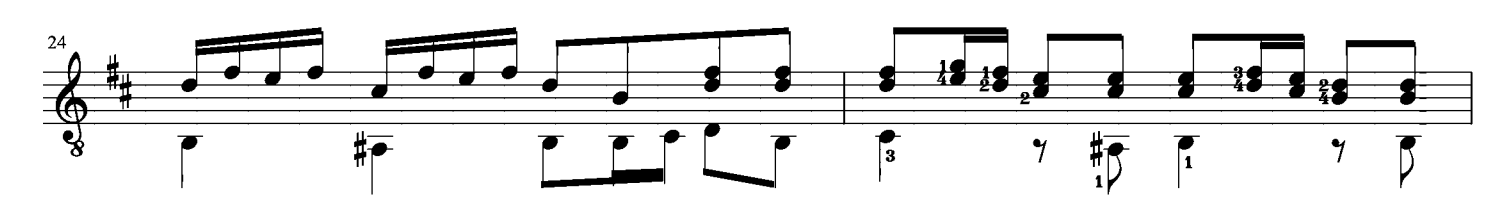

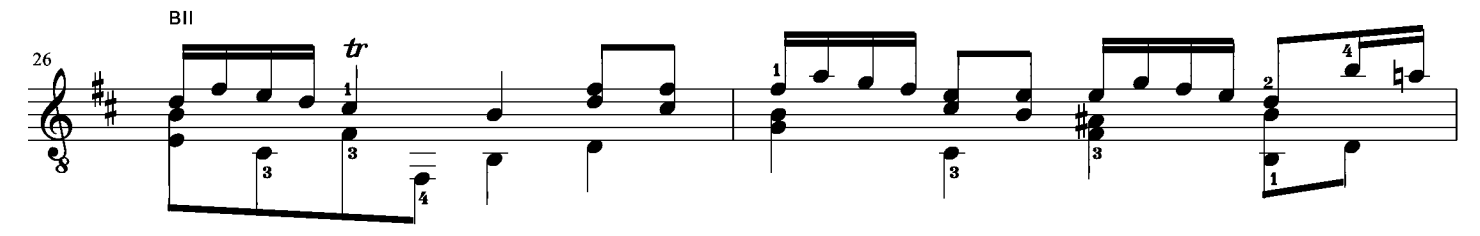

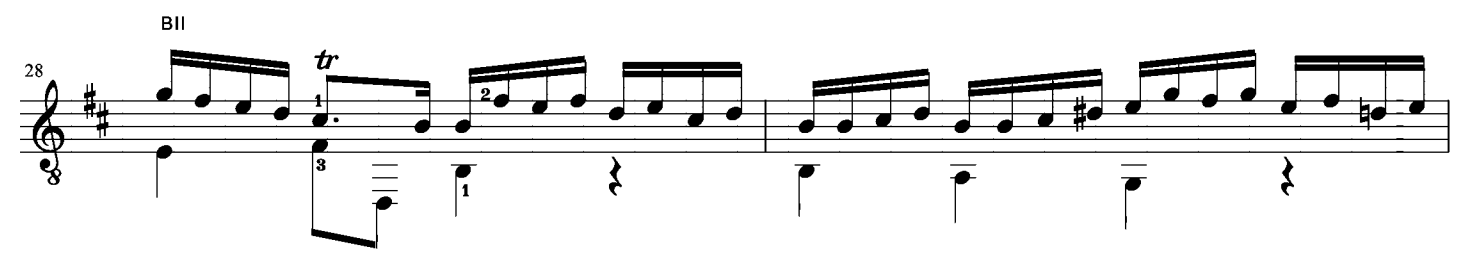

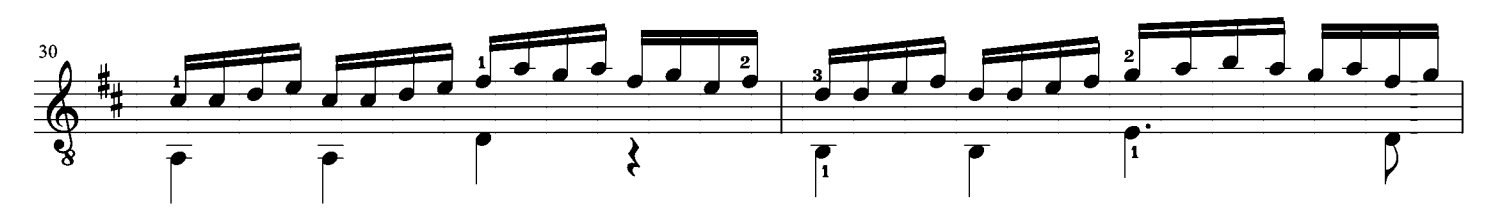

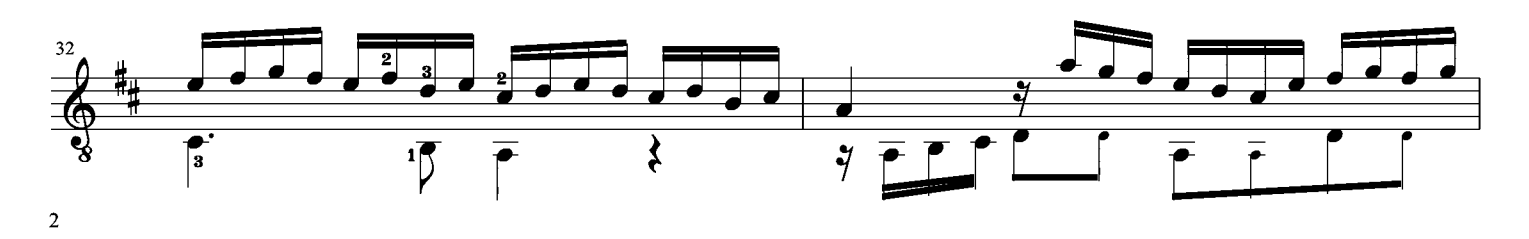

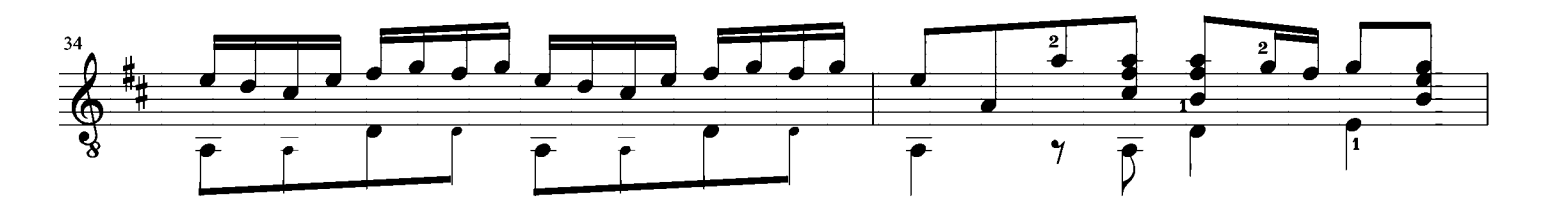

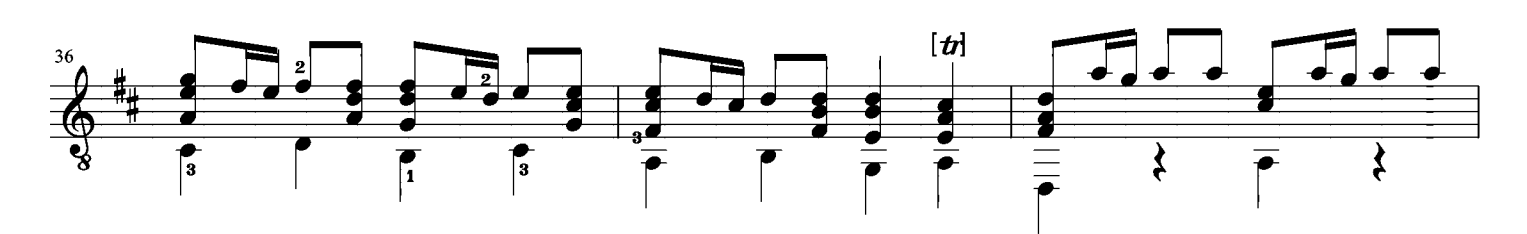

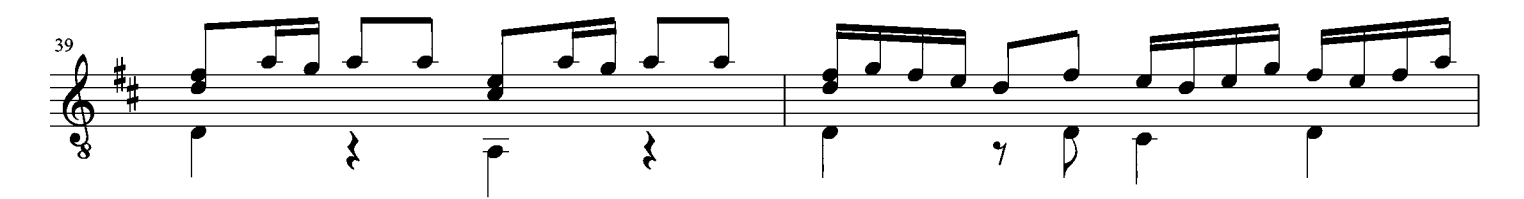

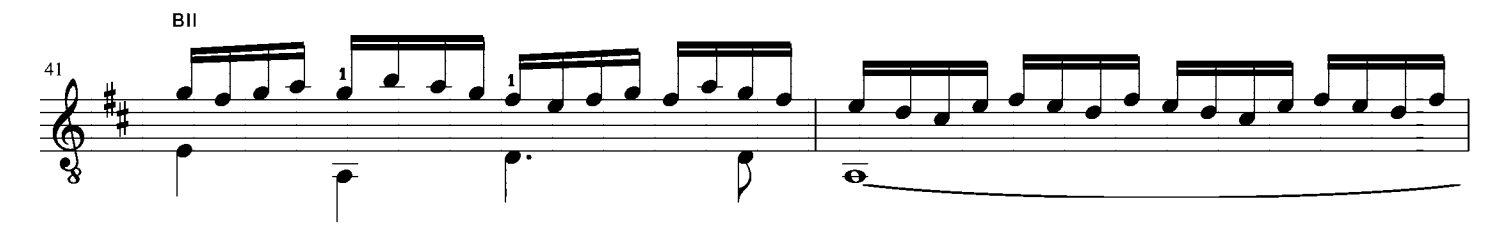

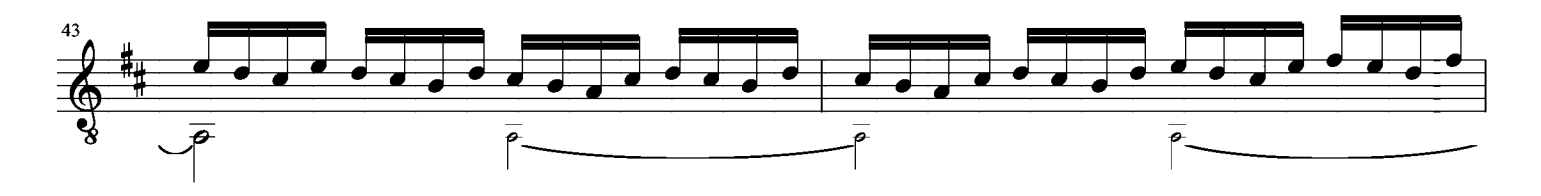

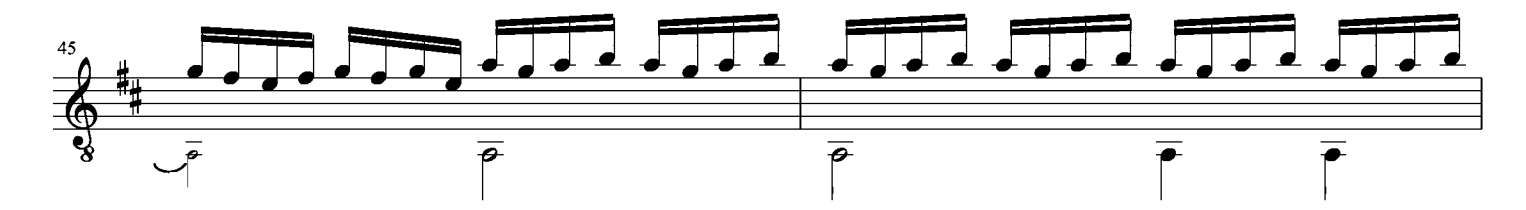

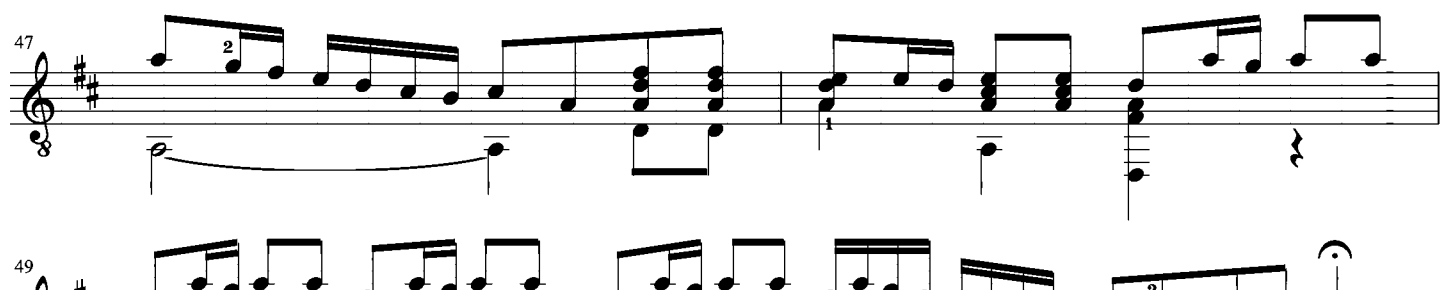

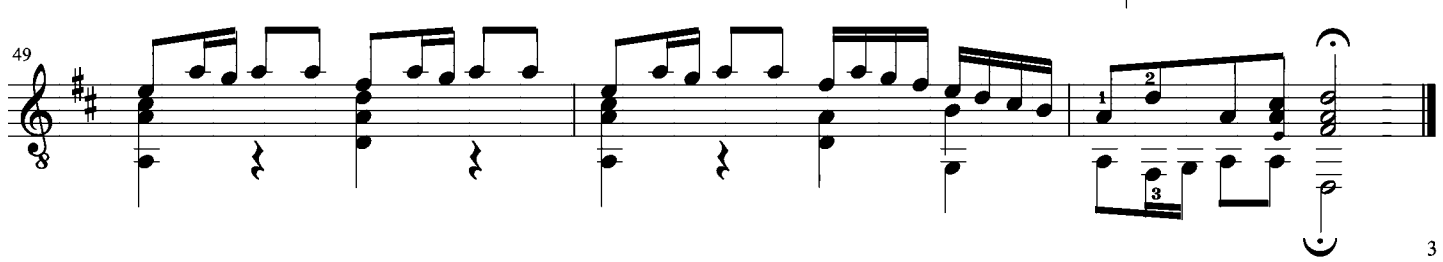

## II. Larghetto

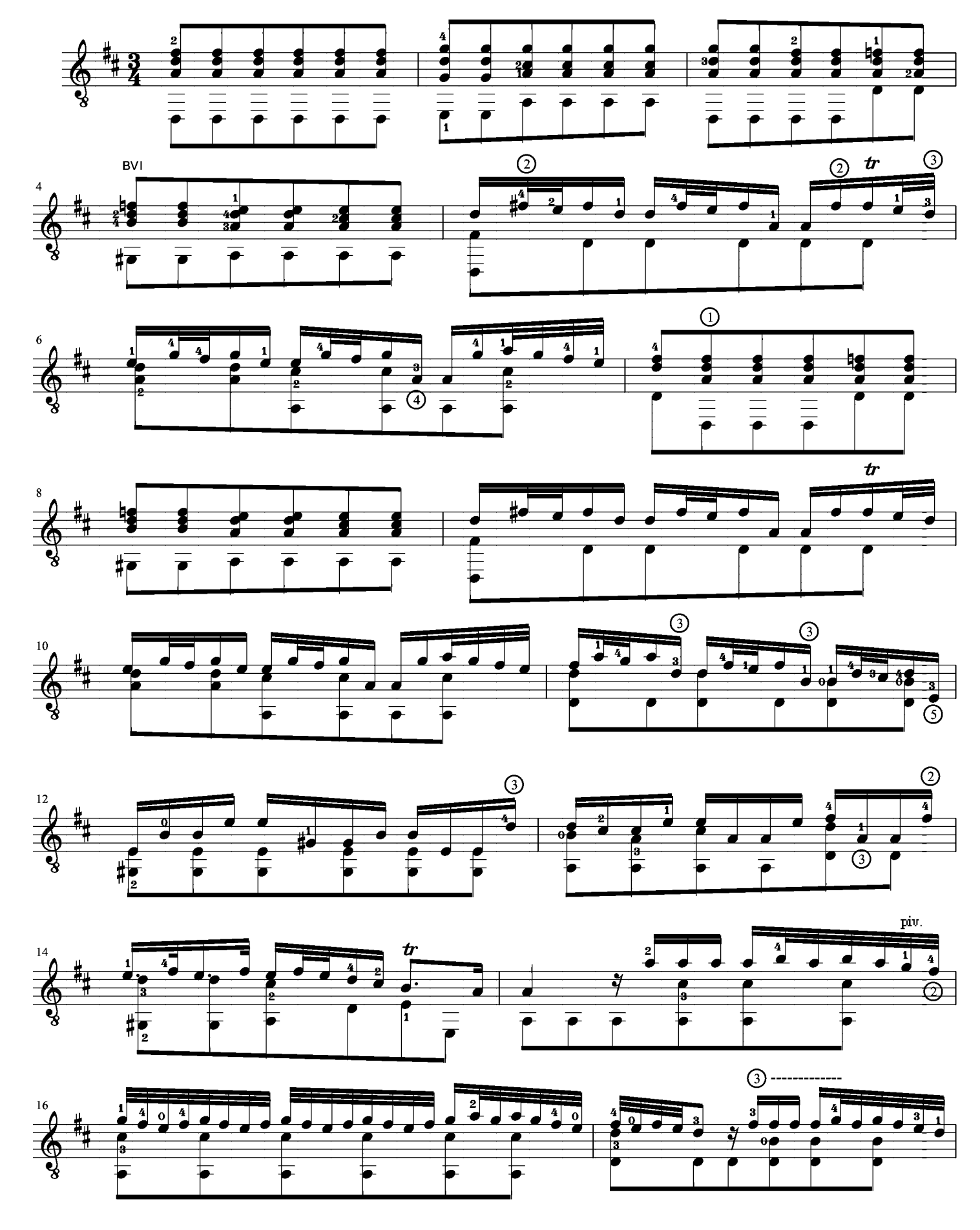

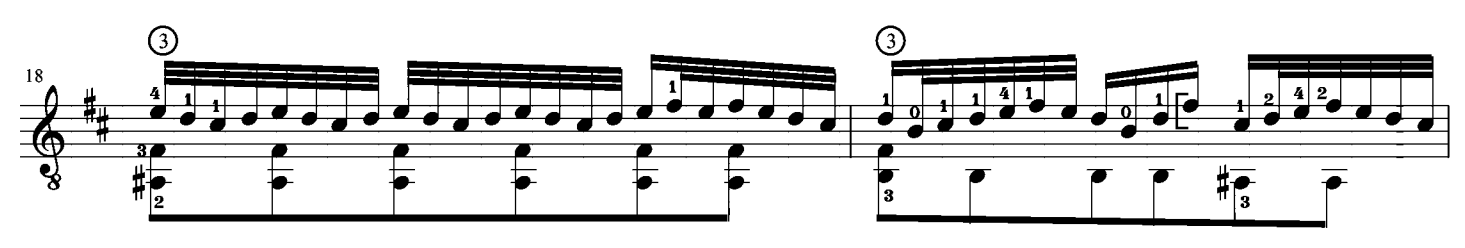

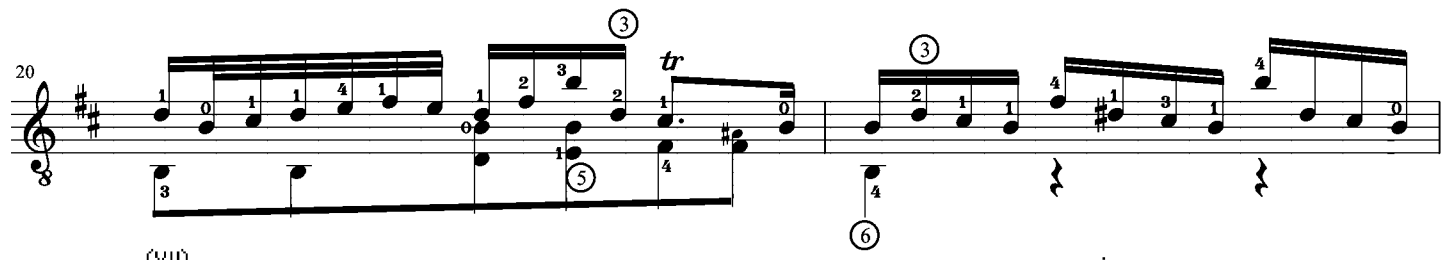

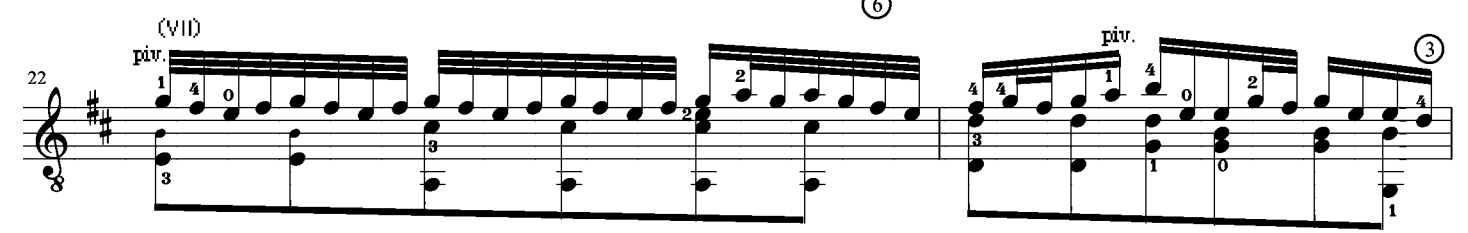

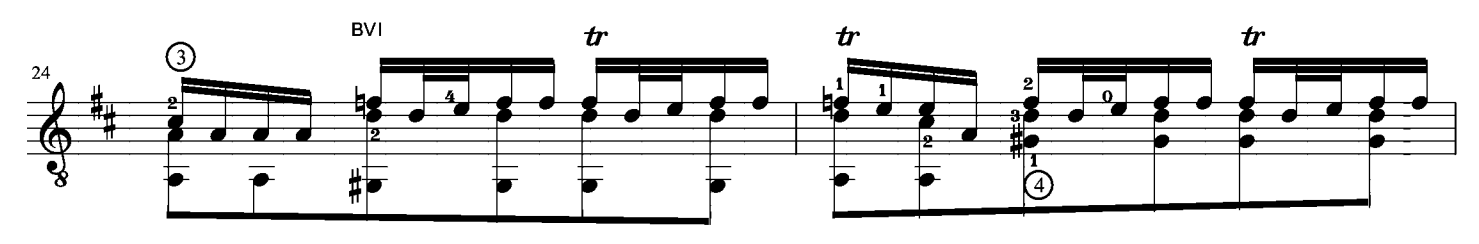

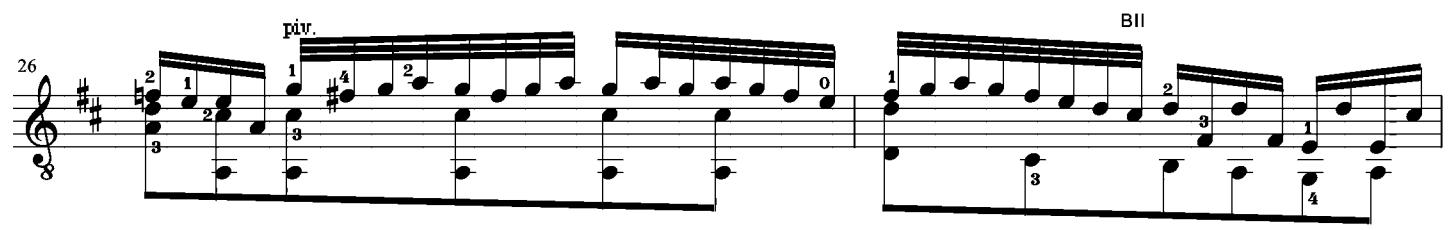

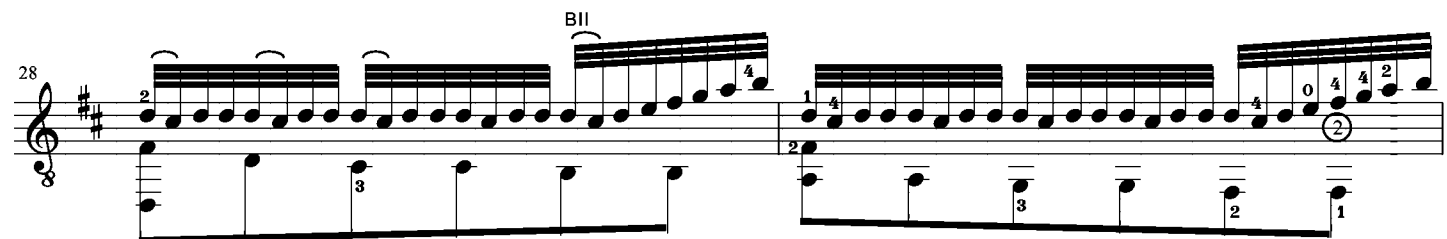

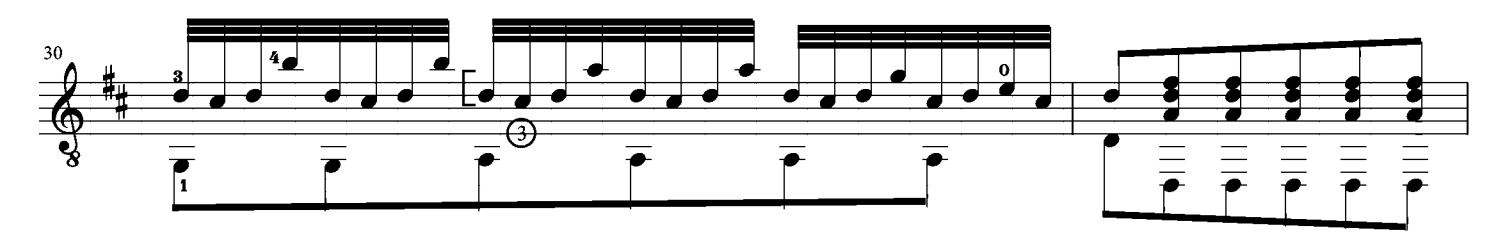

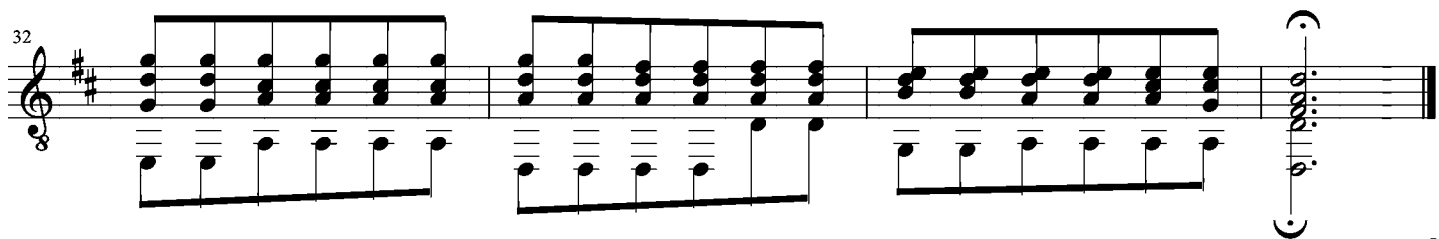

## III. Allegro

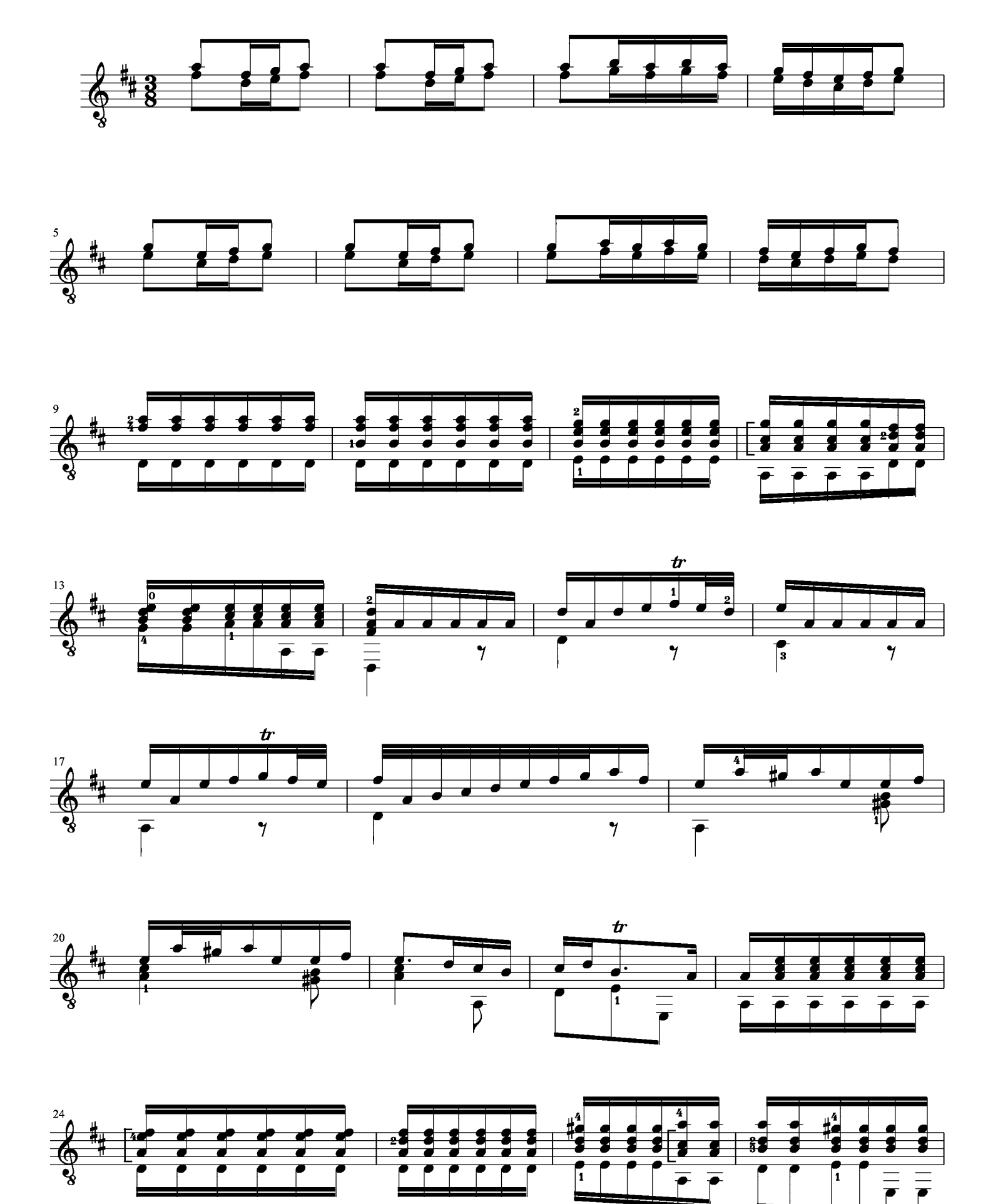

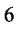

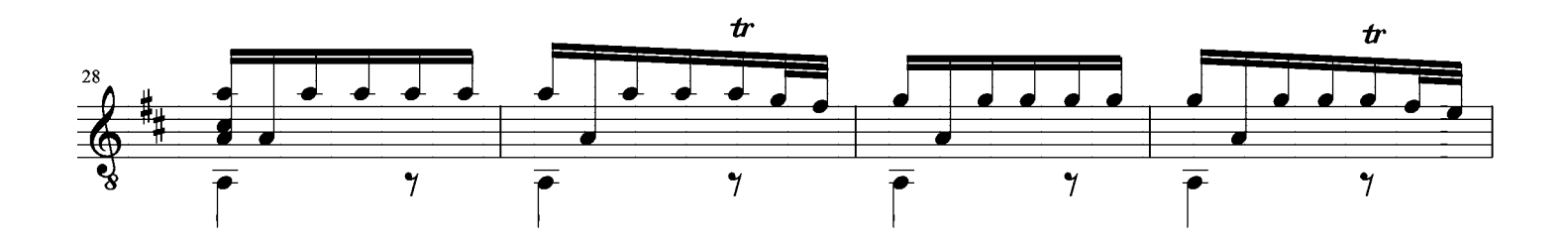

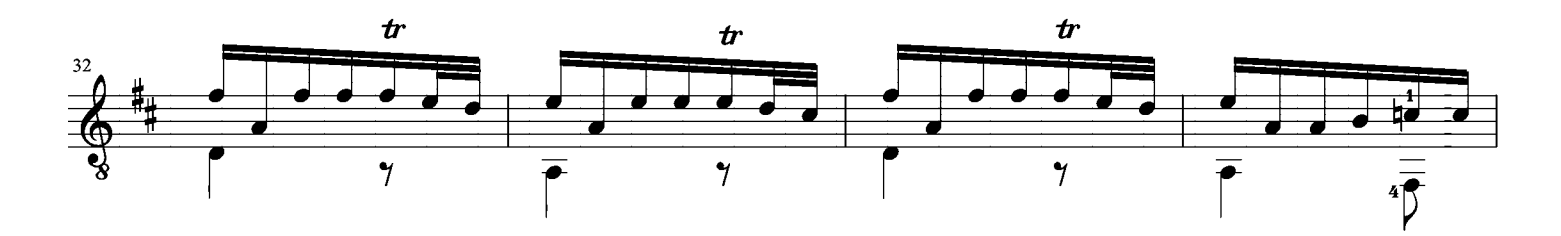

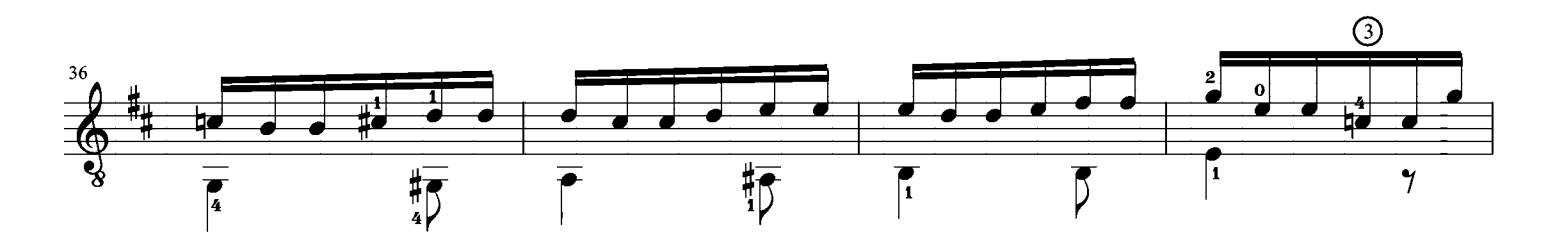

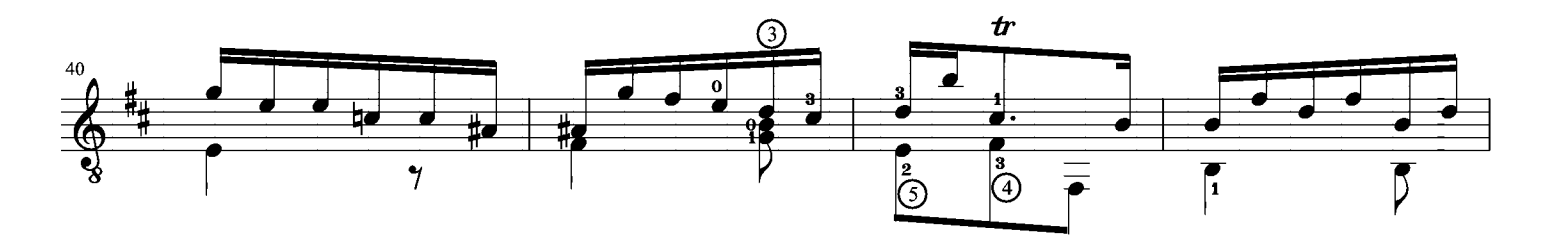

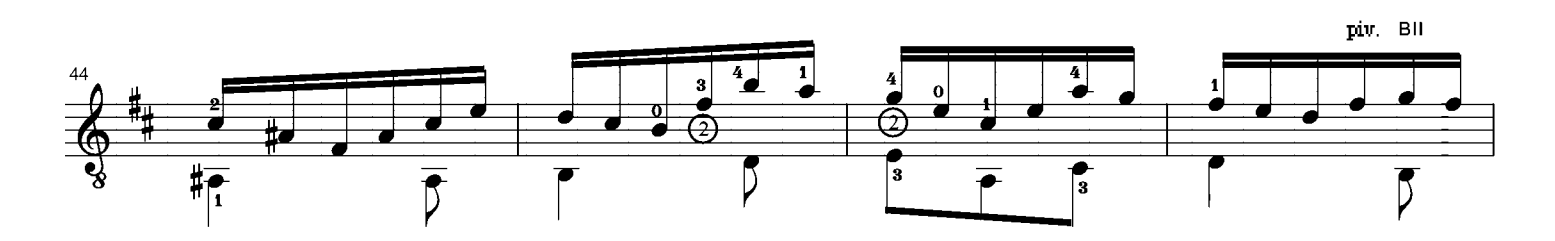

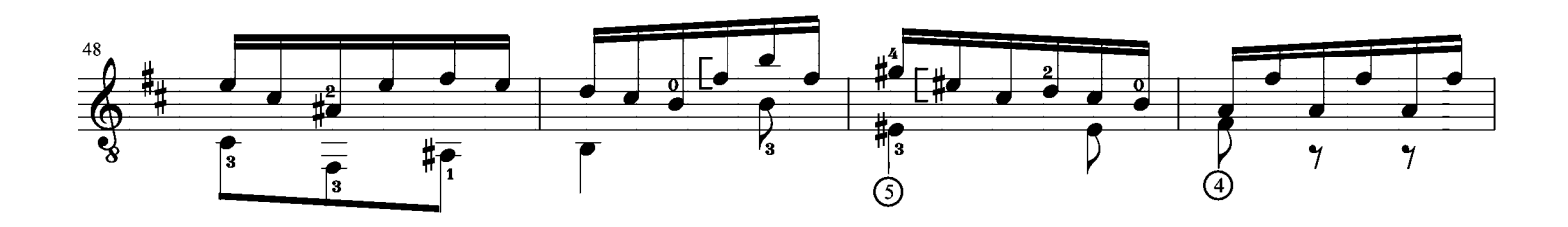

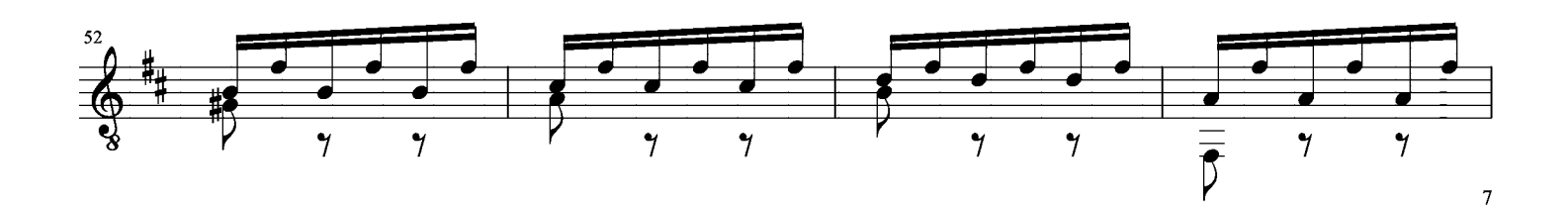

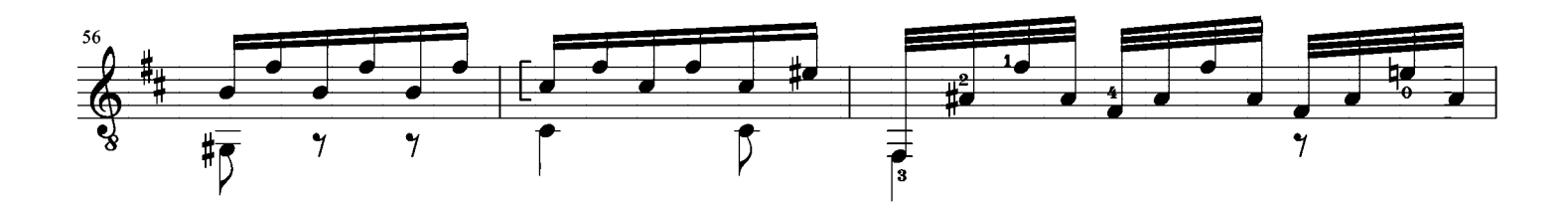

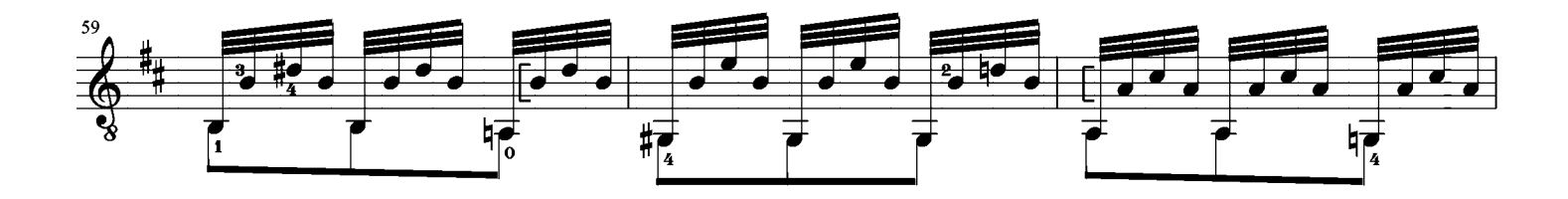

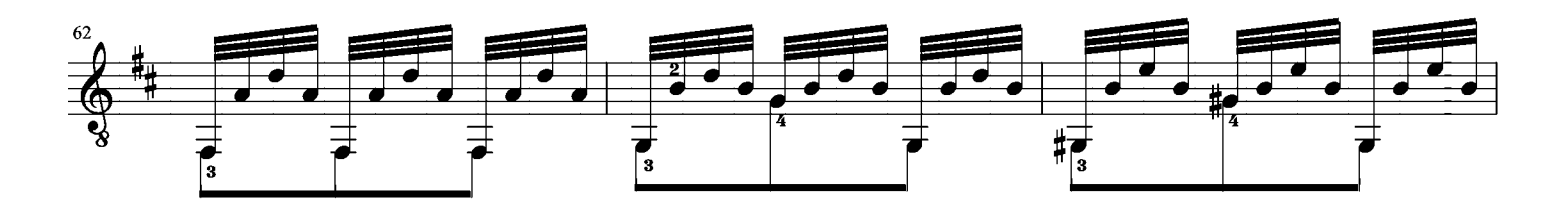

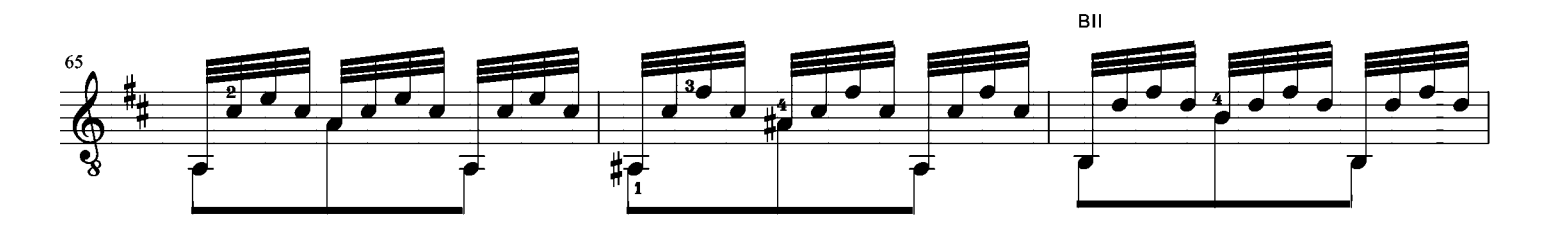

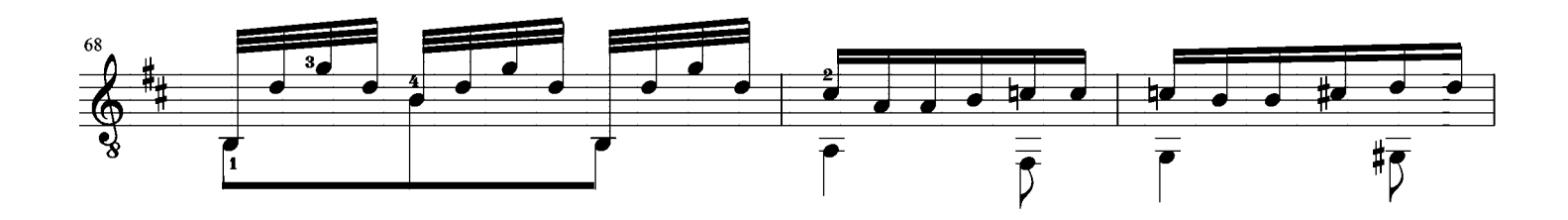

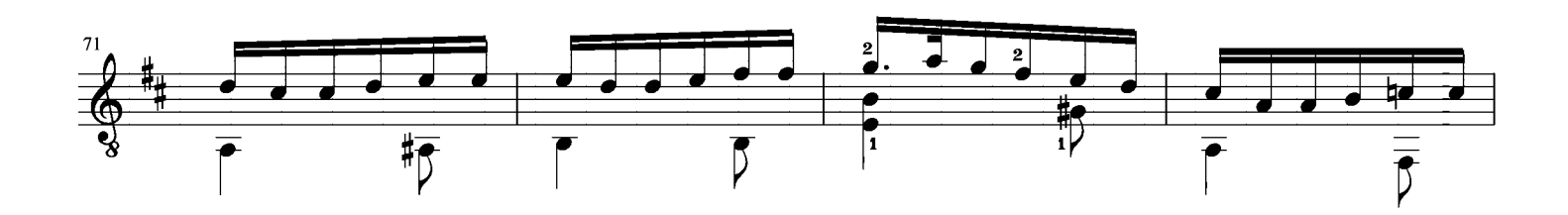

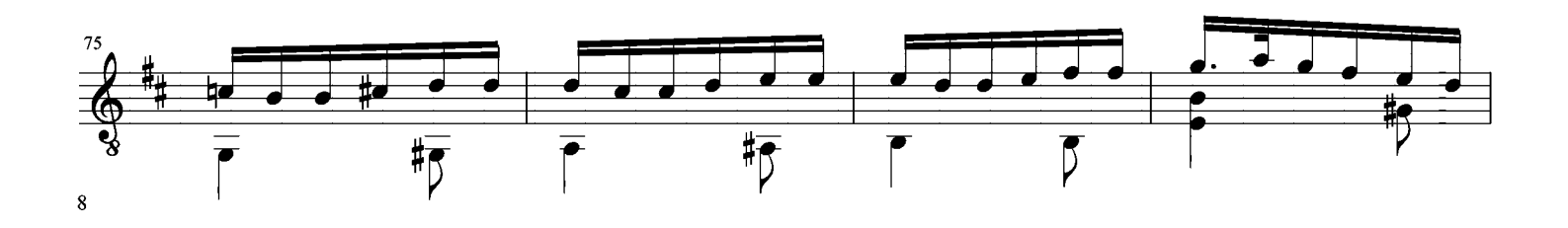

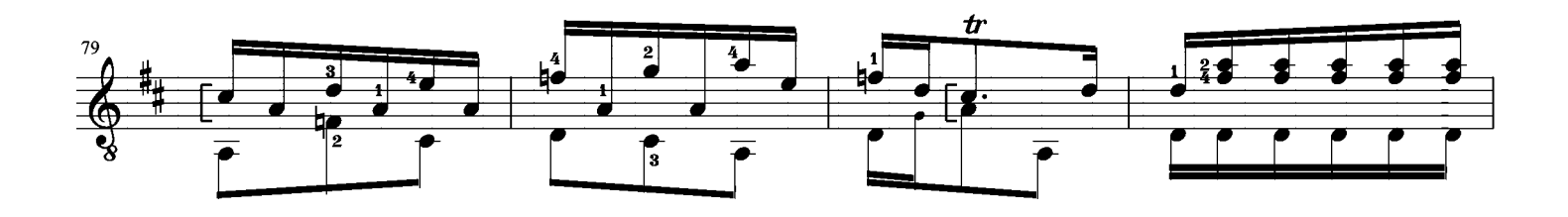

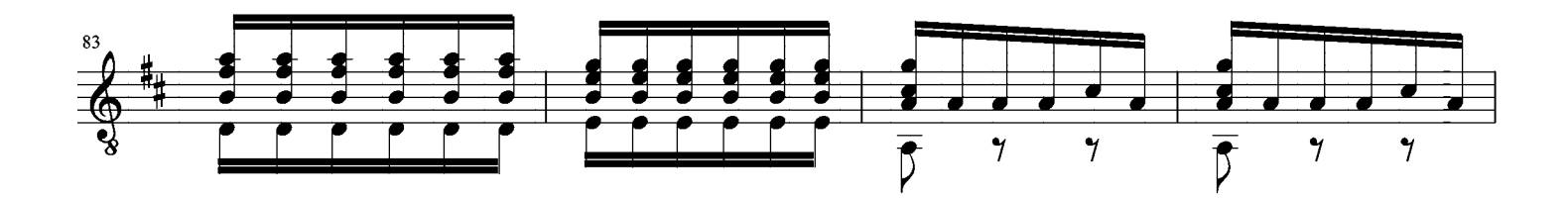

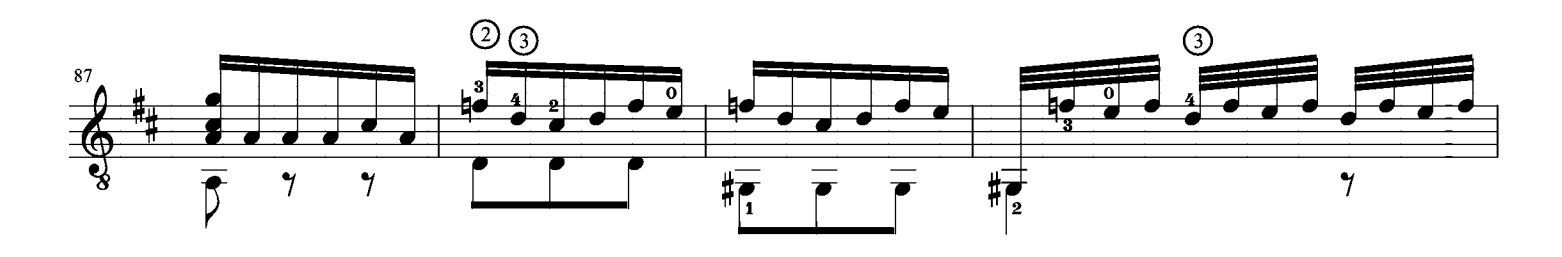

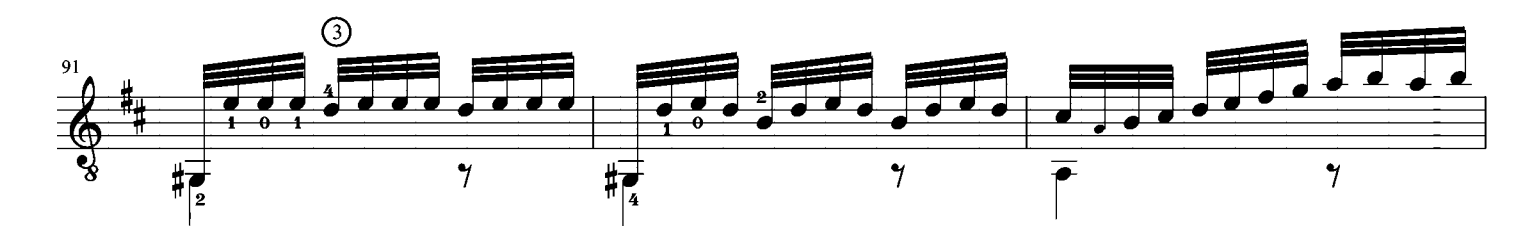

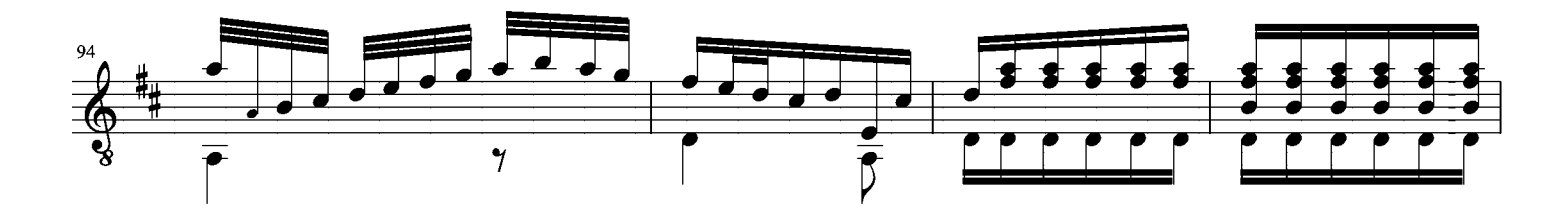

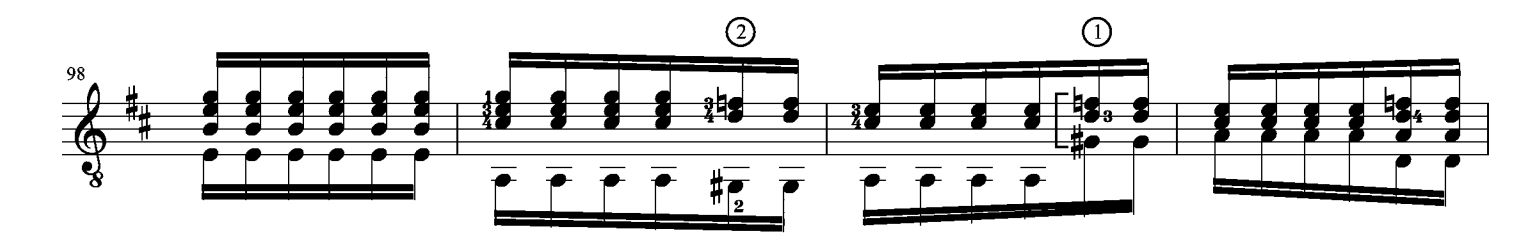

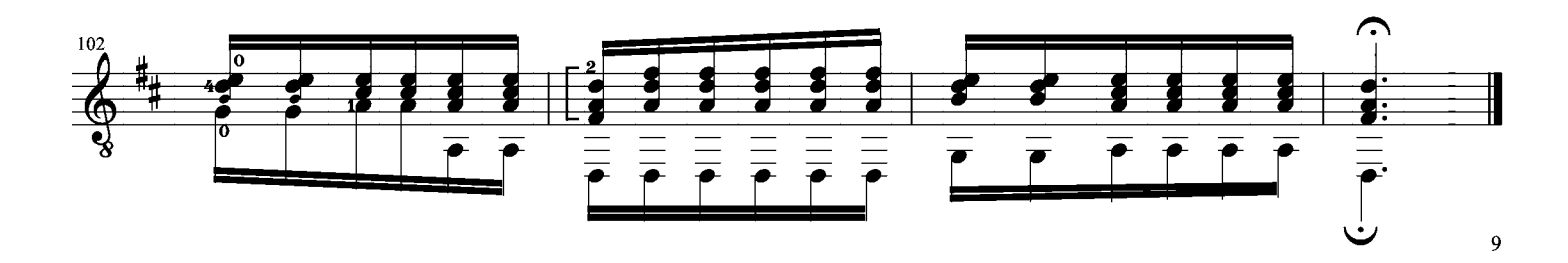